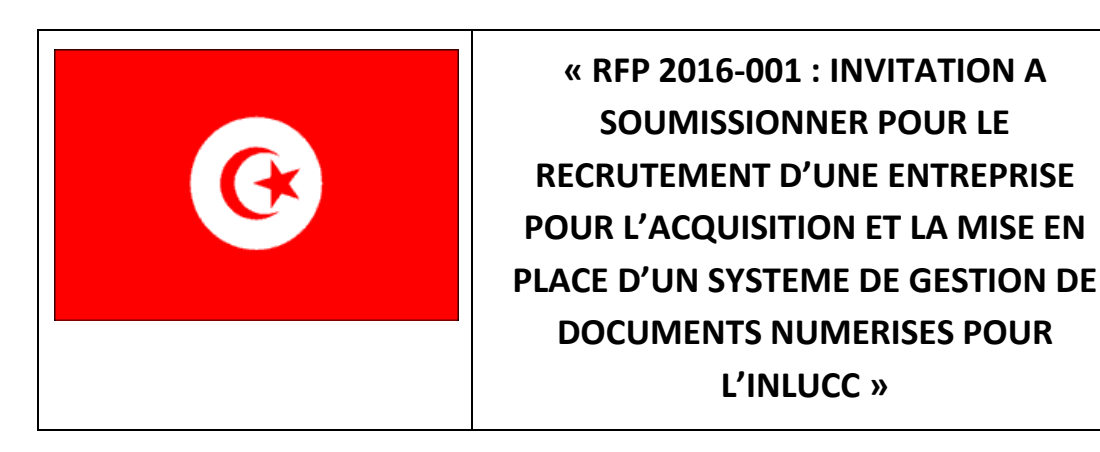

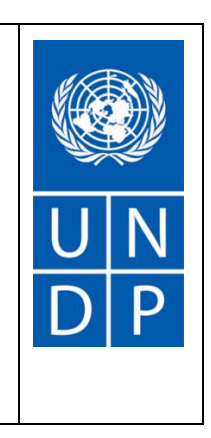

Le programme des Nations Unies pour le Développement (PNUD) en Tunisie, lance une invitation à soumissionner pour le *RECRUTEMENT D'UNE ENTREPRISE POUR L'ACQUISITION ET LA MISE EN PLACE D'UN SYSTEME DE GESTION DE DOCUMENTS NUMERISES POUR L'INLUCC* **Les soumissions devront nous parvenir** tel que décrits en détails dans les TDRs du présent RFP. Lors de l'établissement de votre offre de prix, veuillez utiliser le formulaire figurant à la section 7 jointe aux présentes.

Le Dossier d'Appel d'offres peut être téléchargé sur les sites suivants :

- Le Site web du PNUD : <http://www.tn.undp.org/operations/offres.html>
- Le Site de l'ONU en Tunisie : [http://www.onu-tn.org/appels\\_offres.php](http://www.onu-tn.org/appels_offres.php)
- UNDP Procurement[: http://procurement-notices.undp.org/](http://procurement-notices.undp.org/) **sous le numéro 28212**

Les Soumissions peuvent être déposées aux locaux du PNUD ou envoyées par DHL *jusqu'au Mardi 22 Mars 2016 à 17H* à l'adresse suivante :

**Programme des Nations Unies pour le développement**

**L'attention de Monsieur le Représentant Résident du PNUD en Tunisie,**

**41 bis, impasse Louis Braille – Avenue Louis Braille –**

**Cité El Khadra – 1003 Tunis, Tunisie.**

DEPOT DANS LA BOITE RESERVEE AUX OFFRES SOUS PLIS FERME MENTIONNANT LA REFERENCE,

**« RFP 2016-001 : INVITATION A SOUMISSIONNER POUR LE RECRUTEMENT D'UNE ENTREPRISE POUR L'ACQUISITION ET LA MISE EN PLACE D'UN SYSTEME DE GESTION DE DOCUMENTS NUMERISES POUR L'INLUCC »** 

*Toute offre reçue hors délai sera automatiquement rejetée. Les offres peuvent être envoyées par DHL à l'adresse indiquée et sous les conditions mentionnées ci-dessus.*

**Votre offre comprendra une proposition technique et une proposition financière tels que décrits dans les TDRs , placées sous plis scellés distincts.**